**5.** Neville's method is used to approximate  $f(0.4)$ , giving the following table.

$$
x_0 = 0 \t P_0 = 1
$$
  
\n
$$
x_1 = 0.25 \t P_1 = 2 \t P_{01} = 2.6
$$
  
\n
$$
x_2 = 0.5 \t P_2 \t P_{1,2} \t P_{0,1,2}
$$
  
\n
$$
x_3 = 0.75 \t P_3 = 8 \t P_{2,3} = 2.4 \t P_{1,2,3} = 2.96 \t P_{0,1,2,3} = 3.016
$$

Determine  $P_2 = f(0.5)$ .

**6.** Neville's method is used to approximate  $f(0.5)$ , giving the following table.

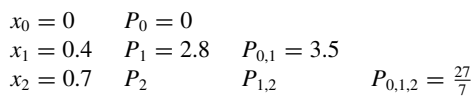

Determine  $P_2 = f(0.7)$ .

**7.** Suppose  $x_i = j$ , for  $j = 0, 1, 2, 3$  and it is known that

 $P_{0,1}(x) = 2x + 1$ ,  $P_{0,2}(x) = x + 1$ , and  $P_{1,2,3}(2.5) = 3$ .

Find  $P_{0,1,2,3}(2.5)$ .

**8.** Suppose  $x_i = j$ , for  $j = 0, 1, 2, 3$  and it is known that

$$
P_{0,1}(x) = x + 1
$$
,  $P_{1,2}(x) = 3x - 1$ , and  $P_{1,2,3}(1.5) = 4$ .

Find *P*<sub>0,1,2,3</sub>(1.5).

- **9.** Neville's Algorithm is used to approximate  $f(0)$  using  $f(-2)$ ,  $f(-1)$ ,  $f(1)$ , and  $f(2)$ . Suppose  $f(-1)$  was understated by 2 and  $f(1)$  was overstated by 3. Determine the error in the original calculation of the value of the interpolating polynomial to approximate  $f(0)$ .
- **10.** Neville's Algorithm is used to approximate  $f(0)$  using  $f(-2)$ ,  $f(-1)$ ,  $f(1)$ , and  $f(2)$ . Suppose  $f(-1)$  was overstated by 2 and  $f(1)$  was understated by 3. Determine the error in the original calculation of the value of the interpolating polynomial to approximate  $f(0)$ .
- **11.** Construct a sequence of interpolating values  $y_n$  to  $f(1 + \sqrt{10})$ , where  $f(x) = (1 + x^2)^{-1}$  for  $-5 \le x \le 5$ , as follows: For each  $n = 1, 2, ..., 10$ , let  $h = 10/n$  and  $y_n = P_n(1 + \sqrt{10})$ , where  $P_n(x)$ is the interpolating polynomial for  $f(x)$  at the nodes  $x_0^{(n)}, x_1^{(n)}, \ldots, x_n^{(n)}$  and  $x_j^{(n)} = -5 + jh$ , for each  $j = 0, 1, 2, \ldots, n$ . Does the sequence  $\{y_n\}$  appear to converge to  $f(1 + \sqrt{10})$ ?

**Inverse Interpolation** Suppose  $f \in C^1[a, b]$ ,  $f'(x) \neq 0$  on  $[a, b]$  and  $f$  has one zero  $p$  in  $[a, b]$ . Let  $x_0, \ldots, x_n$ , be  $n + 1$  distinct numbers in [ $a, b$ ] with  $f(x_k) = y_k$ , for each  $k = 0, 1, \ldots, n$ . To approximate p construct the interpolating polynomial of degree *n* on the nodes  $y_0, \ldots, y_n$  for  $f^{-1}$ . Since  $y_k = f(x_k)$  and  $0 = f(p)$ , it follows that  $f^{-1}(y_k) = x_k$  and  $p = f^{-1}(0)$ . Using iterated interpolation to approximate  $f^{-1}(0)$  is called *iterated inverse interpolation*.

**12.** Use iterated inverse interpolation to find an approximation to the solution of  $x - e^{-x} = 0$ , using the data

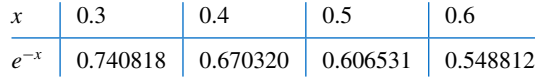

**13.** Construct an algorithm that can be used for inverse interpolation.

## **3.3 Divided Differences**

Iterated interpolation was used in the previous section to generate successively higher-degree polynomial approximations at a specific point. Divided-difference methods introduced in this section are used to successively generate the polynomials themselves.

Suppose that  $P_n(x)$  is the *n*th Lagrange polynomial that agrees with the function  $f$  at the distinct numbers  $x_0, x_1, \ldots, x_n$ . Although this polynomial is unique, there are alternate algebraic representations that are useful in certain situations. The divided differences of  $f$ with respect to  $x_0, x_1, \ldots, x_n$  are used to express  $P_n(x)$  in the form

$$
P_n(x) = a_0 + a_1(x - x_0) + a_2(x - x_0)(x - x_1) + \dots + a_n(x - x_0) \dots (x - x_{n-1}), \quad (3.5)
$$

for appropriate constants  $a_0, a_1, \ldots, a_n$ . To determine the first of these constants,  $a_0$ , note that if  $P_n(x)$  is written in the form of Eq. (3.5), then evaluating  $P_n(x)$  at  $x_0$  leaves only the constant term  $a_0$ ; that is,

$$
a_0 = P_n(x_0) = f(x_0).
$$

Similarly, when  $P(x)$  is evaluated at  $x_1$ , the only nonzero terms in the evaluation of  $P_n(x_1)$  are the constant and linear terms,

$$
f(x_0) + a_1(x_1 - x_0) = P_n(x_1) = f(x_1);
$$

so

As in so many areas, Isaac Newton is prominent in the study of difference equations. He developed interpolation formulas as early as 1675, using his  $\Delta$ notation in tables of differences. He took a very general approach to the difference formulas, so explicit examples that he produced, including Lagrange's formulas, are often known by

other names.

$$
a_1 = \frac{f(x_1) - f(x_0)}{x_1 - x_0}.
$$
\n(3.6)

We now introduce the divided-difference notation, which is related to Aitken's  $\Delta^2$ notation used in Section 2.5. The *zeroth divided difference* of the function f with respect to  $x_i$ , denoted  $f[x_i]$ , is simply the value of  $f$  at  $x_i$ :

$$
f[x_i] = f(x_i). \tag{3.7}
$$

The remaining divided differences are defined recursively; the *first divided difference* of f with respect to  $x_i$  and  $x_{i+1}$  is denoted  $f[x_i, x_{i+1}]$  and defined as

$$
f[x_i, x_{i+1}] = \frac{f[x_{i+1}] - f[x_i]}{x_{i+1} - x_i}.
$$
\n(3.8)

The *second divided difference*,  $f[x_i, x_{i+1}, x_{i+2}]$ , is defined as

$$
f[x_i, x_{i+1}, x_{i+2}] = \frac{f[x_{i+1}, x_{i+2}] - f[x_i, x_{i+1}]}{x_{i+2} - x_i}.
$$

Similarly, after the  $(k - 1)$ st divided differences,

$$
f[x_i, x_{i+1}, x_{i+2}, \ldots, x_{i+k-1}]
$$
 and  $f[x_{i+1}, x_{i+2}, \ldots, x_{i+k-1}, x_{i+k}],$ 

have been determined, the *k***th divided difference** relative to  $x_i, x_{i+1}, x_{i+2}, \ldots, x_{i+k}$  is

$$
f[x_i, x_{i+1}, \dots, x_{i+k-1}, x_{i+k}] = \frac{f[x_{i+1}, x_{i+2}, \dots, x_{i+k}] - f[x_i, x_{i+1}, \dots, x_{i+k-1}]}{x_{i+k} - x_i}.
$$
 (3.9)

The process ends with the single *nth divided difference*,

$$
f[x_0,x_1,\ldots,x_n]=\frac{f[x_1,x_2,\ldots,x_n]-f[x_0,x_1,\ldots,x_{n-1}]}{x_n-x_0}.
$$

Because of Eq. (3.6) we can write  $a_1 = f[x_0, x_1]$ , just as  $a_0$  can be expressed as  $a_0 =$  $f(x_0) = f[x_0]$ . Hence the interpolating polynomial in Eq. (3.5) is

$$
P_n(x) = f[x_0] + f[x_0, x_1](x - x_0) + a_2(x - x_0)(x - x_1)
$$
  
+ ... +  $a_n(x - x_0)(x - x_1) \cdots (x - x_{n-1}).$